# **Idus Is**

### **Manutenzione 4.0**

Idus IS è il sistema informativo di manutenzione dotato di eccezionale flessibilità e modularità, che può operare praticamente in qualsiasi azienda di qualunque settore industriale.

01 **Struttura dell'impianto:** il cuore del sistema è l'albero dell'impianto che viene strutturato in base alla struttura della vostra organizzazione. **Schede oggetto:** potete definire lo schema dello "schede oggetto" per contenere le informazioni richieste.

02 **Report guasti:** i guasti possono essere registrati direttamente dalla pagina grafica, oppure utilizzando un computer palmare.

03**Funzioni di manutenzione:** queste funzioni gestiscono la manutenzione correttiva, preventiva e su condizione, pianificando automaticamente ordini di lavoro su base temporale, evento o altri valori.

04 **Lista cicli:** è una lista speciale che soddisfa le necessità più semplici per compiti frequenti (es. operazioni di lubrificazione e/o ispezione)

05 **Magazzino:** totale gestione del magazzino, compresa archiviazione dei dati riguardanti fornitori, prezzi, posizione, etc…

06 **Report ore/attività:** si possono registrare le ore di lavoro e i costi per ogni addetto. Idus IS.

07 **Report storico:** tutte le informazioni del database possono essere visualizzate sullo schermo o stampate.

08 **Registrazione fermo macchina:** si definiscono ora di partenza, di fermata, codici…con un click.

09**Impostazioni della sicurezza:** ogni funzione può essere inclusa o esclusa per classi di utenti.

 $10\,$  Funzioni per il sistema gestionale: trasferimento dati ad ogni sistema gestionale o ERP.

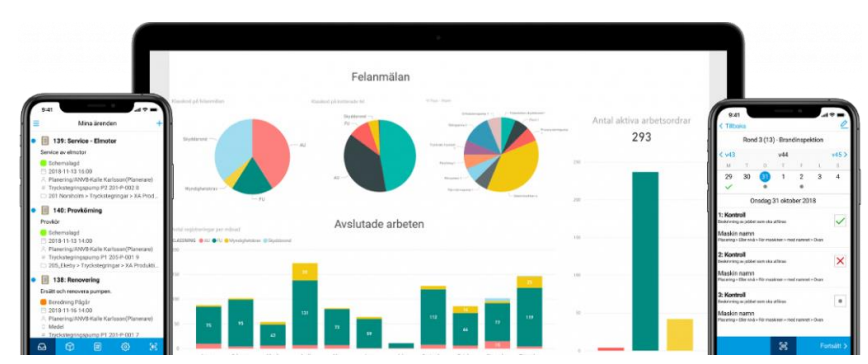

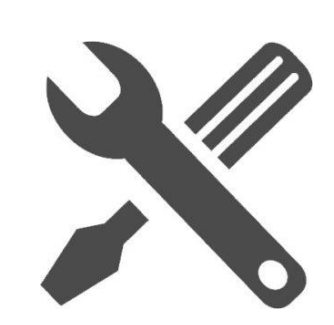

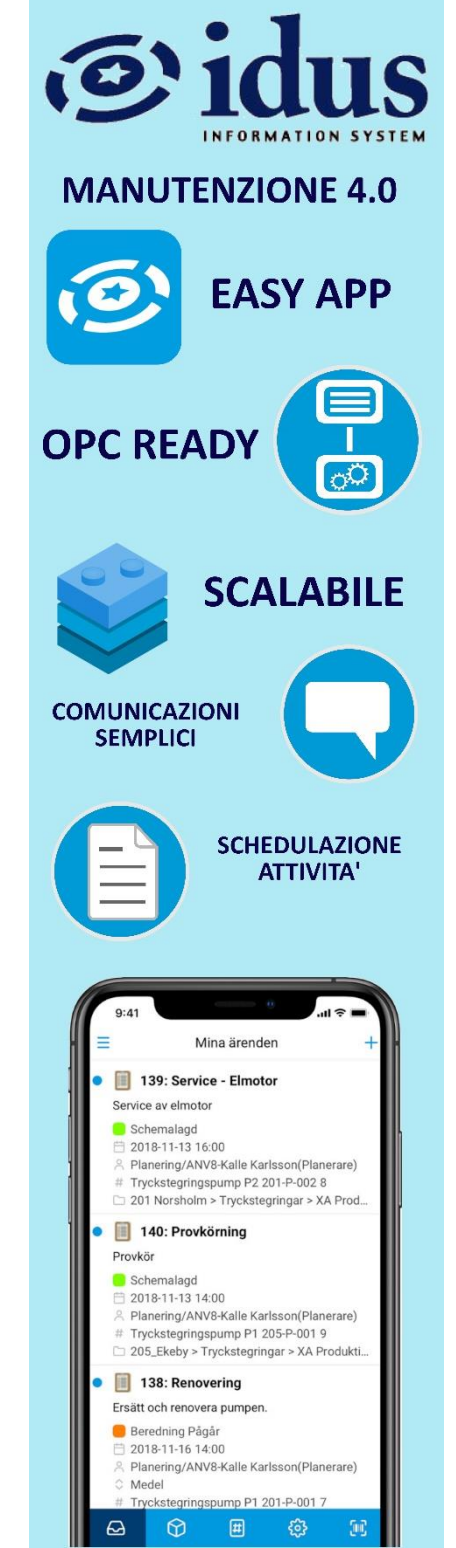

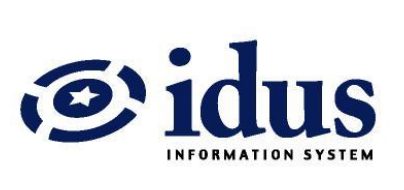

# **Idus Is**

#### **Opzioni applicative associabili**

- ◼ **Idus Pocket** è una versione ridotta di Idus IS per PDA. Permette di gestire le ordini di lavoro, guasti e magazzino.
- **Idus Web** gestisce i guasti su Internet ed è la soluzione ideale per quelle aziende in cui alcuni addetti necessitano di disporre di tali segnalazioni senza dover accedere al sistema di manutenzione.
- **Idus Import** è un add-on importante quando si necessita di importare informazioni da altre applicazioni, ad esempio da Excel.
- **Idus Message** per far stampare in modo automatico ordini di lavoro o inviarli via mail.
- **Idus Doc** consente di salvare documenti con un link in automatico a ordini di lavoro ed oggetti
- **DUSiFIX** is è un link diretto tra Idus IS ed iFIX. Viene usata la stessa interfaccia per entrambi i sistemi e l'accesso alle funzioni di manutenzione si ha direttamente dalla pagina dello SCADA.
- **Idus Valuereader** per collegare direttamente i programmi di monitoraggio a Idus IS e, per esempio, trasferire automaticamente segnali
- **Idus DataServer** utilizzabile per trasferire tempi di lavorazione, costi di manutenzione e transazioni di magazzino al sistema di gestione finanziaria, o a

#### ALTRE INFORMAZIONI

- IdusIS può essere utilizzato da un piccolo impianto (utente singolo), nonché da un impianto molto grande (client / server e persino un numero illimitato di utenti) all'interno di tutti i tipi di settori industriali.
- Il programma è scritto in Delphi, che offre elevata stabilità, tempi di ricerca brevi e sicurezza per il futuro.
- ◼ Il software server può essere installato su un server 2003/2008/2012 ei client possono essere eseguiti su Vista / Windows 7 / Windows 8.
- Nota! Una chiave hardware viene utilizzata sul server, il che significa che il server deve essere dotato di una porta USB o di un hub di rete USB.
- Il software viene consegnato per Microsoft SQL Server 2005, 2008r2, 2012 standard o versione Express. La versione rapida può essere scaricata gratuitamente da Microsoft.
- La comunicazione del database utilizza ADO e ODBC.
- ◼ Il protocollo di rete è TCP / IP.

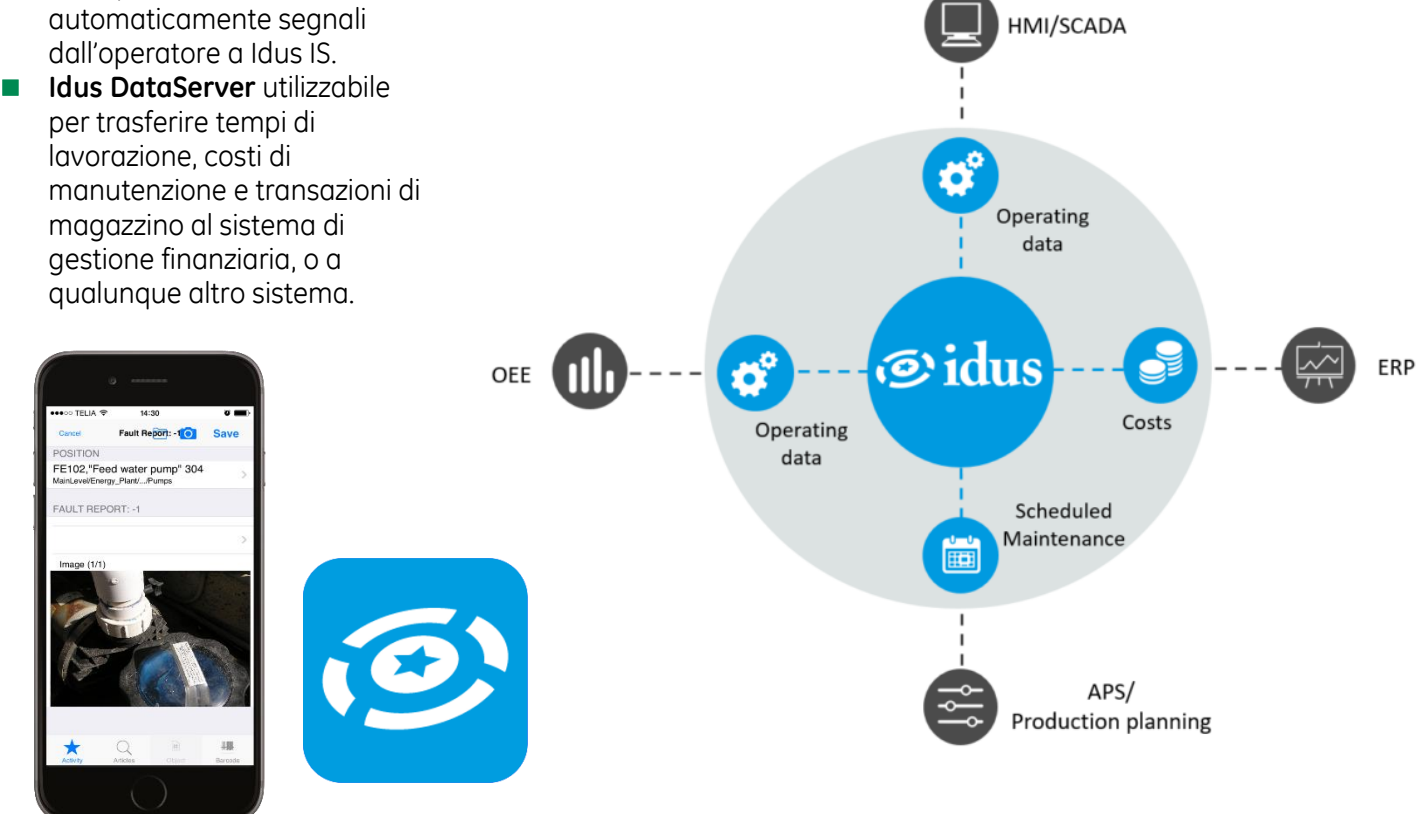

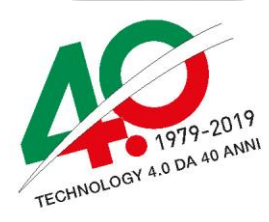

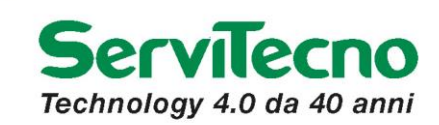

Via Francesco Koristka, 10 – 20154 Milano Tel. 02 486141 - Fax 02 48614441 info@servitecno.it - **www.servitecno.it**